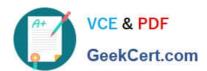

# PLATFORM-APP-BUILDER Q&As

Salesforce Certified Platform App Builder

# Pass Salesforce PLATFORM-APP-BUILDER Exam with 100% Guarantee

Free Download Real Questions & Answers PDF and VCE file from:

https://www.geekcert.com/platform-app-builder.html

100% Passing Guarantee 100% Money Back Assurance

Following Questions and Answers are all new published by Salesforce Official Exam Center

- Instant Download After Purchase
- 100% Money Back Guarantee
- 365 Days Free Update
- 800,000+ Satisfied Customers

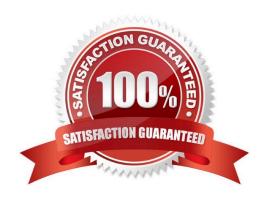

### https://www.geekcert.com/platform-app-builder.html 2024 Latest geekcert PLATFORM-APP-BUILDER PDF and VCE dumps Download

#### **QUESTION 1**

Universal Containers require different fields to be filled out at each stage of the Opportunity sales process. What configuration steps can an app builder use to meet this requirement?

- A. Define record types and page layouts for each stage
- B. Set page layout required fields based on the current stage
- C. Create a Process Builder to prompt the User for field information
- D. Add the Path component to the Lightning record page

Correct Answer: D

#### **QUESTION 2**

Field type conversion.

Which of the following are true? (Choose two.)

- A. Data can be lost when converting from auto-number to text.
- B. Data can be lost converting from number to currency (assuming that field lengths are identical).
- C. Data can be lost when converting from simple picklist to multi picklist.
- D. Information can be lost when converting from text area (rich) to text area (long).

Correct Answer: BD

#### **QUESTION 3**

Indirect lookup relationship fields can be created on external objects only.

- A. True
- B. False

Correct Answer: A

# **QUESTION 4**

What should you do when a user requests a report?

- A. Ask follow-up questions, to get all the requirements.
- B. Document the user\\'s requirements.

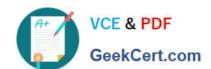

## https://www.geekcert.com/platform-app-builder.html 2024 Latest geekcert PLATFORM-APP-BUILDER PDF and VCE dumps Download

- C. Map the user\\'s requirements to report criteria.
- D. All of the above.

Correct Answer: D

#### **QUESTION 5**

Object A has a lookup to object B.

Which of the following statements are true? (Choose two.)

- A. Fields of object B can be accessed from object A.
- B. Fields of both B and A are accessible from object A.
- C. Fields of object A can be accessed from object.
- D. Fields of both A and B are accessible from object.

Correct Answer: AB

<u>PLATFORM-APP-BUILDER</u> <u>PLATFORM-APP-BUILDER</u> <u>PDF Dumps</u> <u>Practice Test</u> <u>Exam Questions</u>